# Course d'orientation en EPS Utilisation de supports cartographiques adaptés à l'activité

 *Nicolas HAYER LP Le Champ de Claye – CLAYE-SOUILLY* 

### **1-Préambule**

La Compétence Propre 2 (Adapter ses déplacements a des environnements multiples, variés, nouveaux) représente tout juste 6% des activités programmées dans les établissements scolaires de l'académie, bien loin de la CP1 à 21% (Réaliser une performance mesurée a une échéance donnée) et surtout de la CP4 à 52% (Conduire ou maitriser un affrontement individuel ou collectif).(IA-IPR EPS académie Créteil)

Les Activités Physiques de Pleine Nature (APPN) constituent pourtant souvent des formes probables de pratique physique de loisir à l'âge adulte et plus particulièrement les activités autonomes de randonnées (à pied, à vélo, à ski etc..) faisant appel à des compétences d'orientation et de lecture de carte.

Chaque week-end voit de nombreux promeneurs s'égarer dans les massifs forestiers sans carte, sans équipement spécifique et rentrer tant bien que mal, parfois à la nuit, en ayant fait bien plus de kilomètres que prévu…

Elles correspondent également aux valeurs fortes actuelles en matière d'accessibilité à la nature et de connaissance et respect de l'environnement.

Ainsi les APPN pratiquées en E.P.S se déroulant dans un milieu naturel plus ou moins incertain, répondent à une demande forte de la société et d'autre part sollicitent les capacités d'adaptation des élèves, leur travail en autonomie, mais aussi toutes les attitudes de sécurité, de responsabilité, de respect de l'environnement, d'entraide.

Les programmes EPS font de façon de plus en plus explicite appel à la programmation des cycles d'APPN dans les enseignements d'Education Physique et Sportive.

Parmi ces activités de pleine nature, la pratique de la Course d'Orientation (C.O), est une des activités les plus présentes dans les programmations scolaires. En effet, sans grands coûts et avec une accidentologie très faible, elle offre des possibilités multiples de pratique et valorise les attitudes d'autonomie et de responsabilisation des élèves :

Les élèves agissent dans un milieu naturel dans, proche ou hors des établissements. L'activité valorise chez l'élève la nécessité d'engagement psychologique et physique pour réussir et peut faire prendre conscience de l'importance du respect du milieu et de l'environnement. La construction de savoirs interdisciplinaires entre les matières scolaires est facilitée par l'activité : géographie, sciences de la vie et de la terre, mathématiques, technologie …

De nombreux collègues ont pu participer aux stages de formation proposés dans les districts et bassins et souhaitent mettre en place un cycle. Le sujet n'est donc pas ici le cycle en lui-même, largement développé dans les stages, mais une réflexion autour de la mise en place de l'outil principal qu'est la carte.

Il s'agit d'exposer et de développer les notions essentielles à la mise en place d'une carte de proximité, et surtout les possibilités offertes ensuite pour utiliser et faire évoluer le support cartographique en fonction des niveaux et des choix de l'enseignant, tout ceci en s'appuyant sur des exemples de cartes réalisées par des collègues de l'académie pour leurs élèves.

### **2-Pourquoi créer une carte ?**

Il est cependant nécessaire de produire des outils pour pratiquer la course d'orientation, la carte peut être considérée comme l'installation sportive de l'activité : pas de carte, pas de cycle.

L'activité est encore trop souvent mise en œuvre avec des supports qui ne permettent pas une pratique dans de bonnes conditions :

- De sécurité : des documents peu lisibles, retouchés, ou non mis à jour peuvent induire des erreurs de choix d'itinéraires.
- De motivation pour les élèves : en raison du manque de lisibilité et de réalité du support utilisé les élèves risquent de décrocher rapidement.
- De progression pédagogique : un document limité ou non à jour ne permettra pas de mettre en place un cycle satisfaisant, induisant même le plus souvent des choix peu pertinents (travail d'azimut/distance systématique avant même d'avoir balayé d'autres thèmes plus importants dans l'activité).

L'enseignant doit donc disposer d'outils performants et évolutifs. Nous pouvons différencier plusieurs types de carte d'orientation :

- La carte simple, dans ou à proximité de l'établissement (parc, petit bois, complexe sportif), pour aborder l'activité dans un milieu connu et évolutif.

- La carte plus élaborée et souvent plus lointaine (forêt, base de loisirs,…) pour assurer la progressivité de l'enseignement et les progrès des élèves dans des milieux inconnus. Ces cartes sont souvent déjà disponibles, mais à utiliser en fonction des autorisations, payantes, et pas forcément adaptées au public scolaire (cartes en forêt utilisées par les clubs notamment). Attention dans ces cas là à ne pas envoyer les élèves avec des supports trop complexes.

Ces deux types de cartes peuvent être utiles afin de limiter les déplacements pour les premiers niveaux de découverte (carte de proximité) et afin de pouvoir proposer, dans un second temps, l'exploration de sites plus riches posant aux élèves de nouveaux problèmes.

Certaines cartes existantes sont mises à disposition gratuitement ou pour des sommes forfaitaires minimes. Il s'agit notamment de parcs, bases de loisirs qui ont mis en place des parcours permanents ; ou des cartes en forêt. Ces documents sont disponibles auprès des comités départementaux ou des accueils des sites. Attention lors de l'utilisation de ces documents :

- Ils ne sont pas forcément adaptés à une utilisation scolaire (bien repérer les caractéristiques du site avant d'envoyer des élèves) : on pense aux cartes de massifs forestiers.
- Les cartes sont plus ou moins à jour et les parcours plus ou moins entretenus (un repérage de toutes les éventuelles balises fixes s'impose).
- La possession de la carte n'entraîne pas l'autorisation systématique d'accès au site.

Il est donc primordial de bien repérer le site, même s'il est déjà cartographié. De plus, la tentation de photocopier le document est grande, et donc une nouvelle fois de le retoucher (agrandir, réduire, noir et blanc…) pour l'adapter aux caractéristiques des élèves et donc de faire perdre sa qualité au document.

De plus, si vous essayez de faire vous-même une carte, vous prendrez conscience du temps, de la minutie que cela demande ; vous comprendrez alors que photocopier sans autorisation n'est peut être pas la chose la plus honnête et la plus bénéfique au développement de l'activité…

Nous nous limiterons ici à parler des cartes de proximité, qui vont déjà permettre la mise en place de l'activité et une bonne progression.

La réalisation de cartes à l'aide du logiciel OCAD permet d'obtenir des documents de qualités, en couleur, utilisables avec tous les élèves. En effet, une fois la carte réalisée, le logiciel permet de modifier à souhait la carte pour des usages pédagogiques multiples (simplification des données utiles, cartes à thèmes : végétation, relief, éléments particuliers, changement d'échelles …) et de les mettre régulièrement à jour en fonction de l'évolution du site.

La réalisation d'une carte de course d'orientation complexe, en milieu boisé, nécessite l'intervention de spécialistes pour la préparation, la recherche des documents de base, les relevés, le dessin sous OCAD et la mise en forme de la carte.

Mais pour réaliser une carte dans son établissement, dans le complexe sportif proche, ou dans le petit parc municipal, chacun peut produire un document utilisable rapidement par les élèves. La grande majorité des établissements scolaires disposent d'un ou plusieurs sites susceptibles d'être cartographié et ainsi permettre la mise en place de cycles de CO.

## **3-Les possibilités offertes par la création d'une carte pour son établissement**

Le premier point intéressant dans la démarche de cartographie du site utilisé avec les élèves est une connaissance approfondie du site : le fait d'avoir soi-même fait les relevés sur le terrain puis de les avoir retranscrits sur OCAD permet à l'enseignant de repérer les éléments particuliers intéressants, de sélectionner les zones qui seront utiles pour le cycle.

Dès les repérages et la cartographie, il est possible de cibler les zones d'évolution, les zones ou points dangereux, les éléments intéressants pour la pose des balises.

Il faut également signaler que cartographier une zone demande de passer du temps sur le terrain (repérages, relevés), temps qui permet à coup sûr de rencontrer les autres utilisateurs du site, de leur présenter la démarche, mais aussi parfois de se rendre compte que la zone choisie n'est pas forcément la meilleure (sur le plan CO, mais aussi sur le plan des (mauvaises) rencontres possibles…).

Une fois la carte mère (complète) réalisée, elle peut être adaptée à chaque séance : échelle, thèmes (relief, végétation, éléments particuliers,…). Il est possible également d'extraire (fonction « exporter » sous OCAD) des morceaux de carte pour travailler sur différentes zones ou pour des situations à thèmes (fenêtres, couloirs, mémo, …).

Ainsi, en travaillant sur le même site, il est possible de proposer une carte différente à chaque séance en fonction des objectifs de celle-ci.

Il est également essentiel d'ajouter à la carte les consignes de sécurité, la légende, les zones interdites

Le choix du site de pratique est évidemment primordial, notamment en termes de sécurité, mais aussi en termes de richesse en éléments particuliers, mains courantes de niveaux 1 et 2, végétation.

La présence de limites distinctes (clôtures, murs, ….), d'éléments particuliers nombreux (bancs, arbres,…), de changements de végétation nombreux, sont des caractéristiques régulièrement rencontrées dans les parcs urbains ou dans les enceintes des établissements et qui doivent donc inciter à cartographier ces sites.

La carte devra comporter une légende, une échelle. Libre ensuite au cartographe d'ajouter beaucoup de détails (selon l'échelle), ou d'effectuer certains choix : des zones peu intéressantes seront cartographiées sommairement, ou de mettre en avant d'autres zones.

La carte de CO est une carte en couleurs, qui permettent une compréhension et une lecture fine de cette carte. L'utilisation de cartes couleurs sur des cycles entiers en milieu scolaire n'ait pas forcément aisée, mais il existe des solutions :

• imprimer un jeu de cartes couleurs et les plastifier. Les élèves ont une copie N&B sur laquelle ils peuvent écrire.

- jouer sur les niveaux de gris sur la carte originale pour la rendre lisible, même en N&B (c'est souvent le cas lors de l'utilisation de plans simplifiés sur les premières séances).
- mettre en place des situations de mémorisation : les balises sont indiquées sur une carte mère, l'élève ne peut pas écrire sur la sienne (plastifiée) mais doit mémoriser l'emplacement de la balise.
- écrire au feutre pour transparent sur les cartes plastifiées et les effacer en fin séance. Ces feutres indélébiles mais avec une sorte de gomme sont désormais dispo (pas au feutre tableau blanc qui s'effacera avant même que l'élève ait atteint la balise).

La création et l'utilisation d'un véritable support cartographique permet de respecter les programmes de la discipline et par la suite de proposer des contenus cohérents.

## En collège :

Niveau 1 - Choisir et conduire un déplacement pour trouver des balises, **à l'aide d'une carte**, en utilisant essentiellement des **lignes directrices** simples dans un milieu **nettement circonscrit**. Gérer l'alternance des efforts.

Respecter les règles de sécurité et l'environnement.

Niveau 2 - Choisir et conduire le déplacement le plus rapide pour trouver des balises **à l'aide d'une carte** en utilisant essentiellement **des lignes et des points remarquables**, dans un milieu **délimité** plus ou moins connu.

Gérer les efforts en adoptant des allures de course optimales en rapport au milieu et au moment du déplacement. Respecter les règles de sécurité et l'environnement.

## En lycée :

Niveau 3 - Prévoir et conduire son déplacement en utilisant principalement des lignes de niveau 1 (**chemin, route, …)** pour s'engager dans une épreuve de course d'orientation en milieu connu dans le respect des règles de sécurité.

Niveau 4 - Construire son itinéraire, adapter son déplacement en utilisant des lignes de niveau 1 et 2 (**sentier, fossé, ...)** et gérer ses ressources pour réaliser la meilleure performance en **milieu boisé et partiellement connu**, dans le respect des règles de sécurité.

Niveau 5 – Construire une stratégie de course adaptée à ses ressources et conduire son déplacement en utilisant **des lignes de tout niveau (limite de végétation, courbe de niveau,…)** afin de réaliser avec efficience la meilleure performance en milieu forestier partiellement connu, dans le respect du compromis risque/sécurité.

On peut s'apercevoir que l'utilisation de documents peu fiables ne permettra pas de respecter les prérogatives : points remarquables, fossé, limites de végétation, …

De plus, la création du support cartographique va permettre à l'enseignant de le compléter avec les limites de la zone autorisée, les consignes de sécurité, la légende parfaitement adaptée.

### **4-Comment réaliser le support cartographique ?**

Nombre d'entre nous ont commencé par des essais de cartes dessinées à la main, des cartes IGN zoomées, retouchées, des plans récupérés. Tout ceci posant des problèmes d'échelle, de lisibilité, et de temps passé à ces retouches, copies,…Le résultat étant souvent un support certes utilisable mais peu ou pas évolutif, peu ressemblant à une carte de course d'orientation.

Comment créer une carte d'orientation. Les préalables, quelques conseils.

le choix d'un terrain d'évolution adapté dans une zone d'activité sans dangers objectifs et accessible aux élèves.

- les demandes d'autorisation préalable auprès des propriétaires du site (privé, mairie,...) pour la cartographie mais aussi pour des cycles de course d'orientation (élèves qui vont courir, couper éventuellement des parcelles,…) et pour les éventuelles zones ou périodes à éviter (chasse, exploitation, manifestations,…).
- la détermination d'une échelle pour la carte globale correspondant aux compétences du public visé : du 1/1000 (1 cm représente 10 mètres) au 1/ 10 000 (1 cm représente 100 mètres).
- le choix de normes et de symboles culturels reconnus : normes ISOM (cartes de CO), ISSOM (sprint, zones urbaines), Scool (norme crée par la Suisse, particulièrement adaptée aux scolaires), ou encore symboles créés sous OCAD pour les besoins du cycle.
- la réalisation graphique de la carte : les relevés précis sur le terrain et la base de travail : plan de masse, cadastre, carte IGN, photo aérienne, ancienne carte.
- le dessin informatisé du site retenu à partir du logiciel OCAD.
- les démarches pour l'impression de la carte, et l'utilisation par les élèves des documents en couleurs. (impression, plastification,…).

Il est possible selon le site et les autorisations, pour augmenter le potentiel d'utilisation d'une carte, et éviter de poser et déposer les balises sans cesse, de réaliser un parcours semi-permanent d'orientation.

Est installé pour une période déterminée (cycle, trimestre, semestre,…) un réseau de postes (piquets ou boîtiers en bois avec pinces de contrôle, pince seule vissée ou fixée avec une chaîne, sigles, plaquettes) relativement solides, installés sur des détails caractéristiques du terrain.

Attention cependant à ne pas dénaturer le site par la multiplication de sigles, numéros et autres codes peints ou fixés plus ou moins proprement. Il est préférable de rendre le réseau de postes semipermanent et donc d'éviter un balisage peint, ce qui permettra de changer régulièrement les postes de place, de ne pas habituer les élèves à des postes toujours aux mêmes endroits.

Il est également conseillé de se mettre d'accord avec les autres établissements susceptibles d'utiliser le site.

## **Utilisation du logiciel de cartographie OCAD**, **les premiers pas** :

La version OCAD 9 est téléchargeable gratuitement sur le site ocad.com.

Elle est cependant limitée à 500 objets (souvent amplement suffisant pour une carte de CO scolaire). L'utilisation du logiciel se fait à partir d'un modèle de base, à partir duquel il va être possible de construire la carte aux normes de course d'orientation ou simplement un plan.

Le modèle de base sera soit une carte IGN, une photo aérienne, un plan réalisé auparavant (à la main, un plan du cadastre, une ancienne carte à réactualiser,…) qui sera de toutes façons complété par des relevés plus précis et ciblés sur le terrain (dès ces relevés, on peut déjà penser aux tracés et situations envisageables).

Pour une petite surface, la photo aérienne va être intéressante et permettra d'avancer sans aller tout de suite sur le terrain.

La carte IGN sera intéressante pour des surfaces plus importantes et avec dénivelé (il y aura les courbes de niveau).

Il est également possible de partir d'une feuille blanche pour des sites peu complexes et comportant au moins un point de repère facilement mesurable (un terrain de football par exemple). Le travail sur le terrain est alors très important. Il peut être réalisé avec une roulette, ou à l'aide des double pas et de la boussole (travail réalisable avec des élèves également)

Pour une cartographie en milieu plus boisé, voire forestier, le travail sera d'abord effectué sur carte IGN puis les relevés sur le terrain seront très importants (et souvent très longs)

Des relevés GPS (GPS type randonnée ou course à pieds) pourront également permettre d'apporter de la précision mais les manipulations deviennent alors plus complexes.

Tout ces informations seront ensuite placées (scannées) comme modèle dans le logiciel OCAD qui va permettre de réaliser puis imprimer la carte aux couleurs, échelle, …voulus.

Exemple:

1- Impression photo aérienne au 1/1000<sup>e</sup> La zone voulue est récupérée sur Google Earth ou Géoportail.

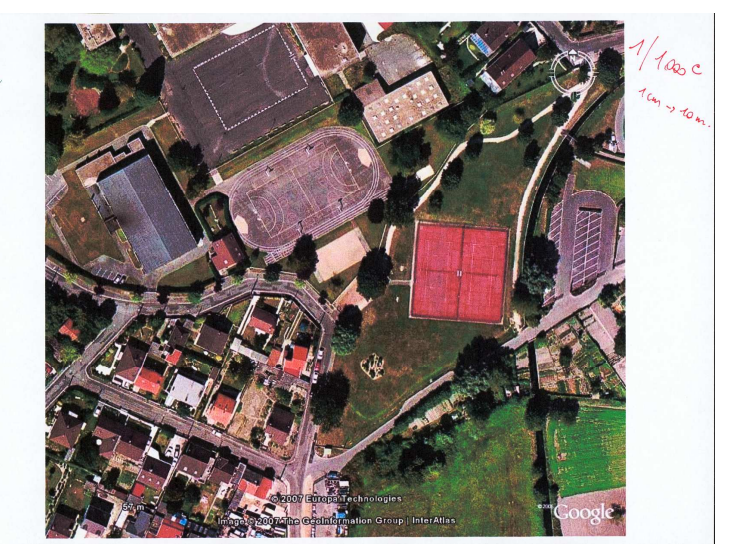

2- Relevés sur le terrain : détails intéressants pour la CO, changements, vérification de l'échelle par mesure de lignes précises au double pas sur le terrain

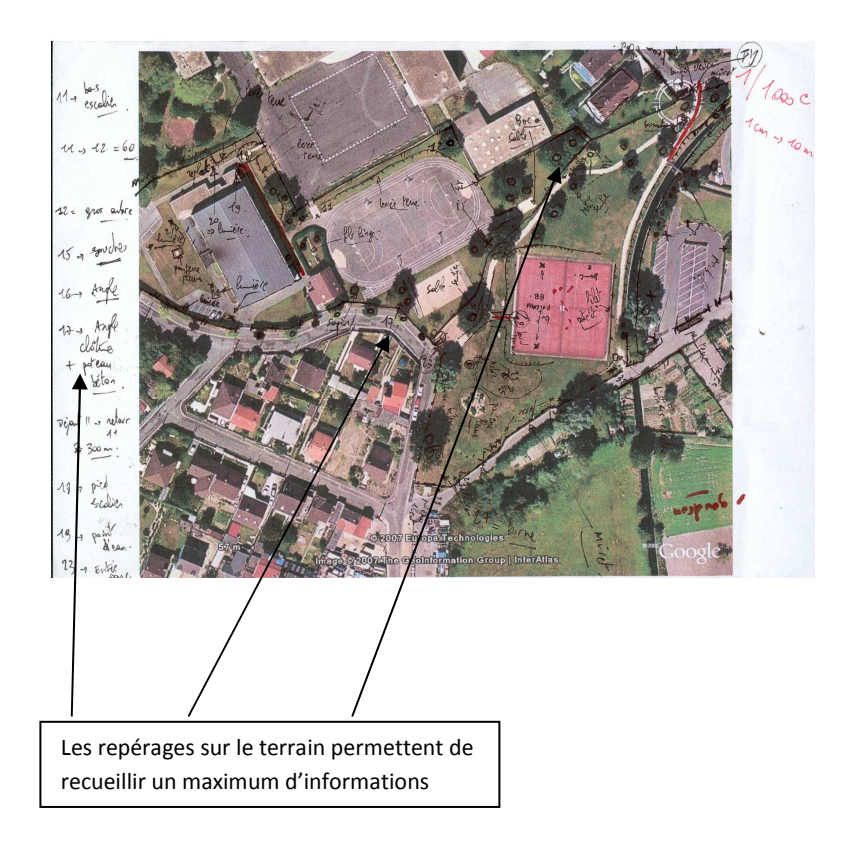

3- Le document (2) annoté est scanné et placé comme modèle sous OCAD. Il s'agit ensuite de repasser par-dessus le modèle en respectant les conventions de couleurs, superpositions,… puis on peut ajouter la légende, une grille de poinçons, les balises,….

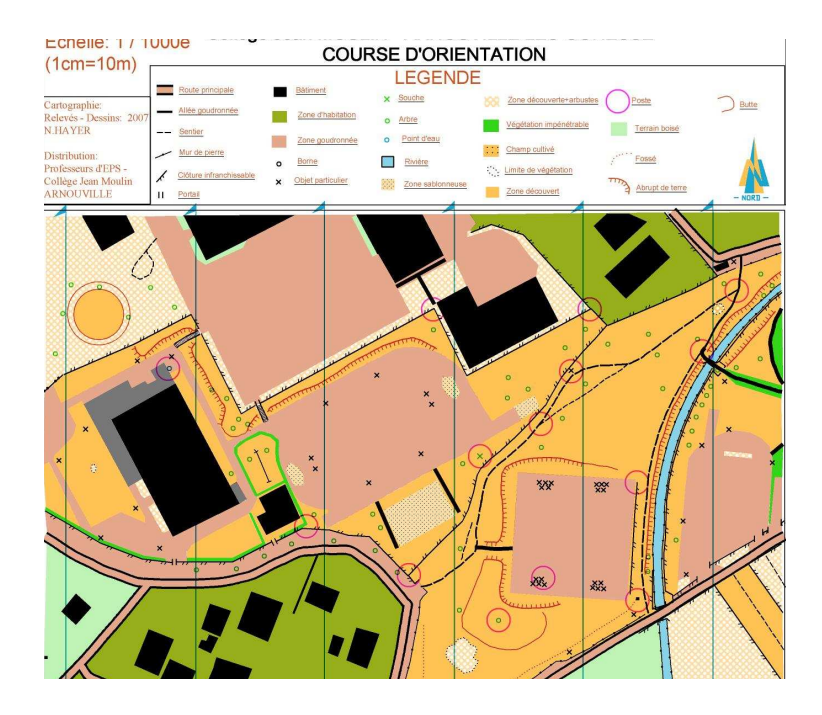

**5-Exemples de supports cartographiques évolutifs à usage scolaire** réalisés sous Ocad 8 ou 9 par des professeurs d'EPS de l'académie.

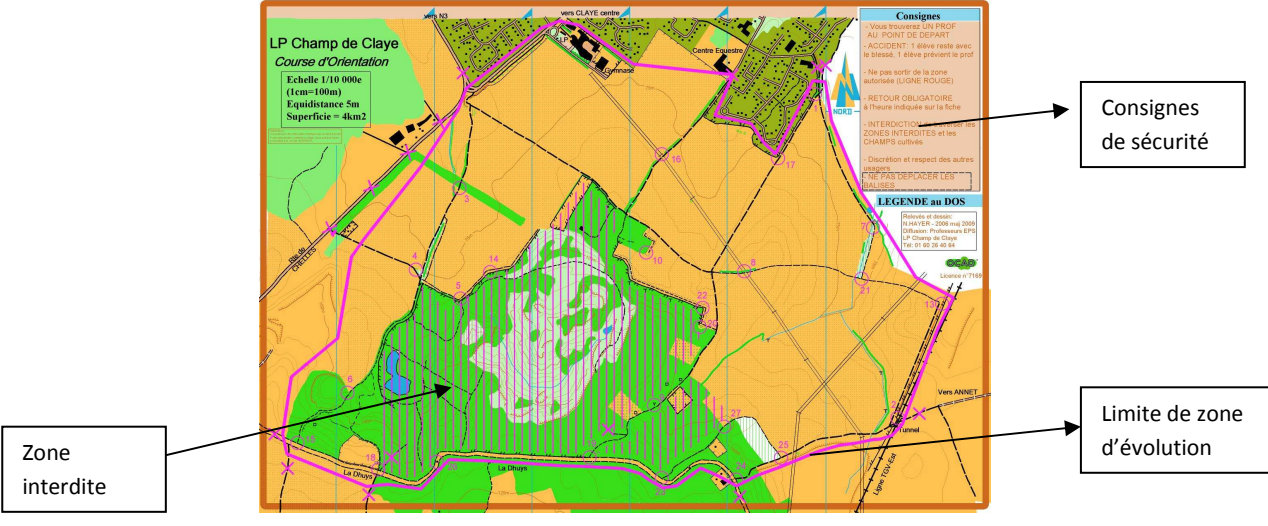

Carte de site naturel, lignes de niveau 1, milieu semi boisé

LP Le Champ de Claye – Claye-Souilly – Carte Nicolas HAYER (LP Le Champ de Claye)

L'enseignant peut ajouter différentes consignes, interdire certaines zones sur certaines séances,… Carte de complexe sportif autour de l'établissement : nombreux éléments particuliers.

Utilisation de la légende Scool (arbres, passages piétons, éclairages,…)

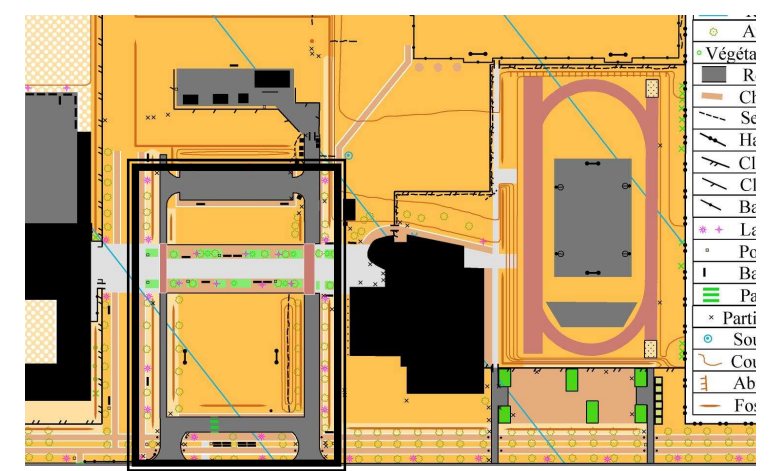

Extrait Carte Espace Erik Satie – Mitry-Mory - Carte Thierry BLONDEL (Coll Erik Satie Mitry)

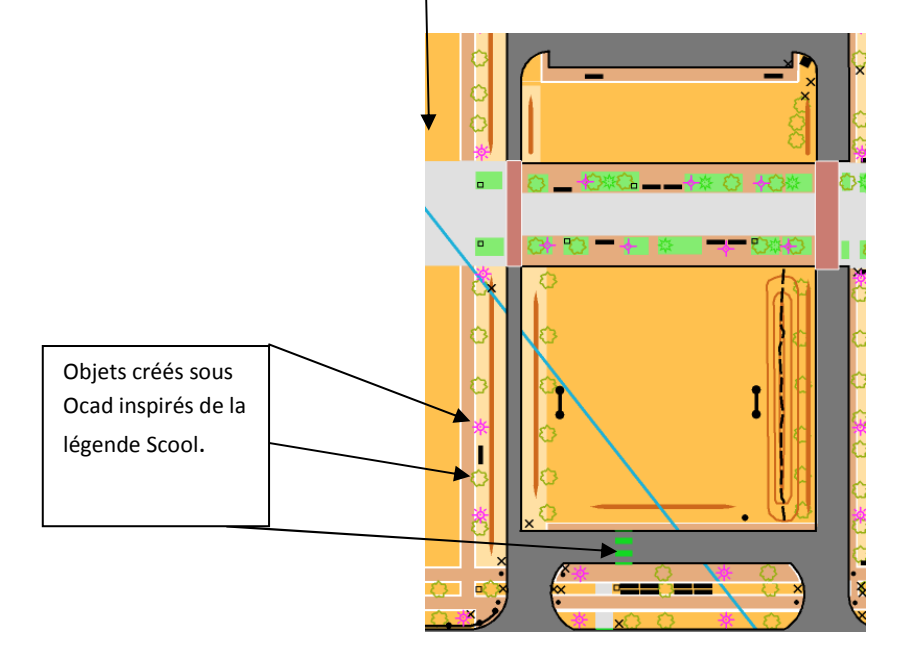

Carte de parc forestier: lignes de niveau 1 (routes, sentiers) en milieu boisé et nombreux éléments particuliers. Evolution de la carte en fonction du thème travaillé.

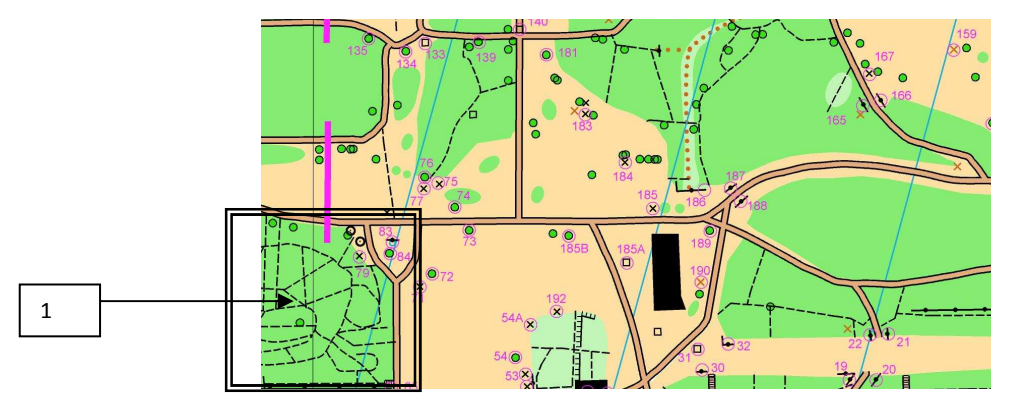

Extraits carte Parc de la Poudrerie – Sevran– Carte Florian DEBOUCK (Coll Jaures Villepinte)

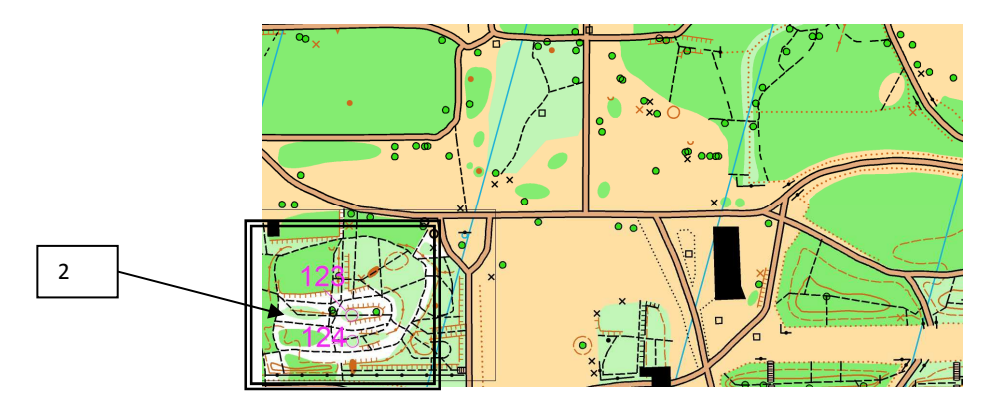

Les rectangles 1 et 2 représentent la même zone cartographiée.

En 1, la lecture des sentiers est privilégiée (conduire un déplacement, en utilisant essentiellement des lignes directrices simples)

En 2, les reliefs (courbes de niveau, abrupt de terres) et les différences de pénétrabilité de la végétation (blanc, vert clair, vert foncé) sont représentés, la lecture de carte est adaptée à un niveau supérieur : conduire son déplacement en utilisant des lignes de tout niveau (limite de végétation, courbe de niveau,…)

Cartes en milieu forestier : lignes de niveau 1 et 2 (sentiers, fossés, limites de végétation, topographie :trou, courbes de niveaux, dépressions…)

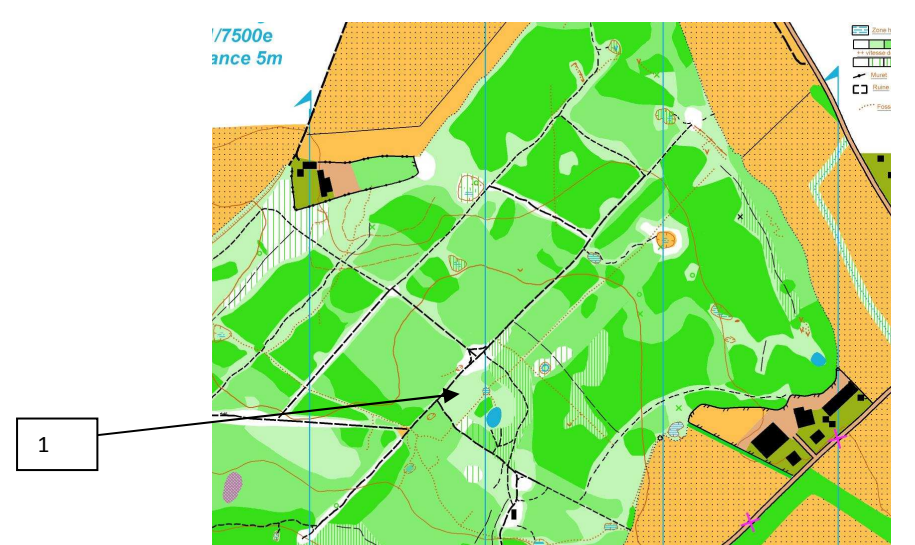

Extraits carte Forêt de Claye – Claye-Souilly – Carte Nicolas HAYER (LP Le Champ de Claye)

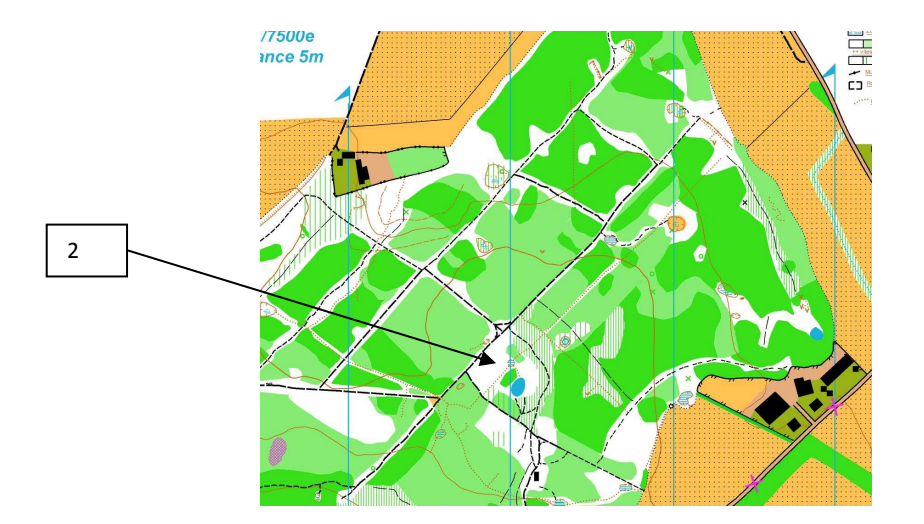

Les rectangles 1 et 2 représentent la même zone cartographiée.

En 1, la forêt est en vert, course ralentie, difficile. La végétation est assez dense, l'élève doit effectuer un autre choix.

En 2, la forêt est en blanc, course facile. La végétation est peu dense, l'élève peut couper et traverser cette zone.

La carte est utilisable sur plusieurs cycles programmés en automne/hiver (forêt peu dense) et au printemps (forêt dense)